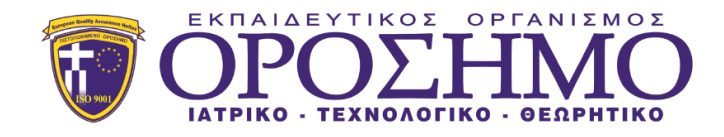

# **ΕΠΑΛ – ΠΡΟΓΡΑΜΜΑΤΙΣΜΟΣ ΥΠΟΛΟΓΙΣΤΩΝ ΠΑΝΕΛΛΑΔΙΚΕΣ 2022 – ΑΠΑΝΤΗΣΕΙΣ**

#### **ΘΕΜΑ Α**

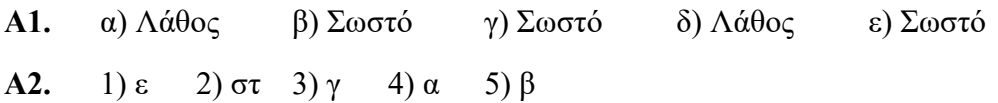

### **ΘΕΜΑ Β**

- **Β1.** ΔΩΔΕΚΑΝΗΣΑ ΝΑΞΟΣ ΚΥΚΛΑΔΕΣΝΑΞΟΣ 4
- **Β2.** α) Def tipose(self):

if self.vathmos  $\geq$  10:

print 'Προάγεται'

else:

print 'Παραπέμπεται'

β) mathitis1 = Mathitis(103, 'Νικολάου', 19) mathitis2 = Mathitis(105, 'Γεωργίου', 9)

γ) mathitis1.tipose()

 $\delta$ ) mo = (mathitis1.vathmos + mathitis2.vathmos) / 2

**B3.** (1) 0

- (2) word
- (3) letter
- (4) m
- (5) 1
- (6) m

### **ΘΕΜΑ Γ**

def ypologismos(temaxia):

if temaxia  $\leq$  3:

 $xr = t$ emaxia\*120

elif temaxia  $\leq 6$ :

$$
xr = 3*120 + (temaxia-3)*100
$$

else:

```
xr = 3*120 + 3*100 + (temaxia-6)*70
```
return xr

#### sum=0

#### $pl=0$

```
for i in range (0,50):
```

```
temaxia = int(input('Δώστε αριθμό τεμαχίων')
```

```
xr = ypologismos(temaxia)
```

```
print 'Η χρέωση είναι ', xr
```
 $sum += xr$ 

if temaxia>10:

```
pl+=1
```
print sum

print (pl/50)\*100

#### **ΘΕΜΑ Δ**

```
kwd = raw_input('Δώστε τον κωδικό του υποψηφίου')
KOD = [ ]VATH = [ ]sum = 0pl = 0max = -1while kwd != 'TE\LambdaO\Sigma':
       vathmologia = int(input('Δώστε την βαθμολογία')
       KOD.append(kwd)
       while vathmologia<1 or vathmologia>100:
              vathmologia = int(input('Δώστε την βαθμολογία')
       VATH.append(vathmologia)
       sum += vathmologiapl += 1if vathmologia>max:
             max = vathmologia
print sum/pl
for i in range(0, len(KOD)):
      if VATH[i]= = maxprint KOD[i]
f = open('epityxon.txt', 'w')for i in range(0, len(KOD)):
      if VATH[i]>60:
             str1 = i + '.' + KOD[i] + 'n'f.write(str1)
```
f.close()

## **ΟΡΟΣΗΜΟ ΡΑΦΗΝΑΣ ΣΙΝΤΥ ΜΠΟΥΣΙΟΥ**